## Chapter 138

# **Superiority by a Margin Tests for the Ratio of Two Variances**

## **Introduction**

This procedure calculates power and sample size of *superiority by a margin* tests of (total = between + within) variances from a two-group, parallel design. This routine deals with the case in which the statistical hypotheses are expressed in terms of the ratio of the variances.

## **Technical Details**

This procedure uses the formulation given in Chow, Shao, Wang, and Lokhnygina (2018), pages 217 - 220.

Suppose  $x_{ij}$  is the response of the *i*<sup>th</sup> group (*i* = 1, 2) and *j*<sup>th</sup> subject (*j* = 1, …, *Ni*). The model analyzed in this procedure is

$$
x_{ijk} = \mu_i + e_{ij}
$$

where  $\mu_i$  is the treatment effect and  $e_{ij}$  is the between-subject error term which is normally distributed with mean 0 and variance  $V_i = \sigma_{Bi}^2$ . Unbiased estimators of these variances are given by

$$
\hat{V}_i = \frac{1}{N_i - 1} \sum_{j=1}^{N_i} (x_{ij} - \bar{x}_i)^2
$$
  

$$
\bar{x}_i = \frac{1}{N_i} \sum_{j=1}^{N_i} x_{ij}
$$

A common test statistic to compare variabilities in the two groups is  $T=\dot{V}_1/\dot{V}_2.$  Under the usual normality assumptions, *T* is distributed as an *F* distribution with degrees of freedom  $N_1 - 1$  and  $N_2 - 1$ .

## **Testing Superiority by a Margin**

The following hypotheses are usually used to test for superiority by a margin

$$
H_0: \sigma_1^2/\sigma_2^2 \ge R0 \quad \text{versus} \quad H_1: \sigma_1^2/\sigma_2^2 < R0 < 1,
$$

where *R0* is the superiority by a margin limit.

The corresponding test statistic is  $T=(V_1/V_2)/R0$  .

### **Power**

The power of this combination of tests is given by

Power = 
$$
P\left(F < \left(\frac{R0}{R1}\right) F_{\alpha, N_1(M-1), N_2(M-1)}\right)
$$

where  $F$  is the common F distribution with the indicated degrees of freedom,  $\alpha$  is the significance level, and *R1* is the value of the variance ratio stated by the alternative hypothesis. Lower quantiles of F are used in the equation.

A simple binary search algorithm can be applied to this power function to obtain an estimate of the necessary sample size.

## **Example 1 – Finding Sample Size**

A company has developed a generic drug for treating rheumatism and wants to show that it is superior (has a smaller variance) to the standard drug. A parallel-group design will be used.

Company researchers set the superiority limit to 0.75, the significance level to 0.05, the power to 0.90, and the actual variance ratio values between 0.2 and 0.6. They want to investigate the range of required sample size values assuming that the two group sample sizes are equal.

## **Setup**

If the procedure window is not already open, use the PASS Home window to open it. The parameters for this example are listed below and are stored in the **Example 1** settings file. To load these settings to the procedure window, click **Open Example Settings File** in the Help Center or File menu.

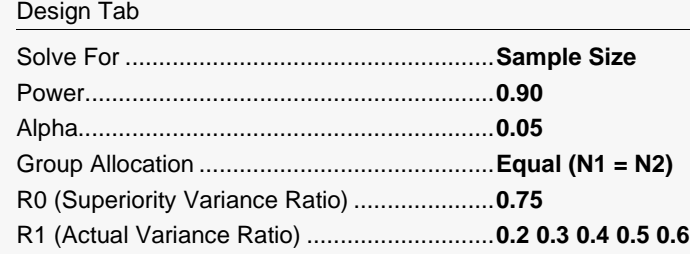

## **Output**

Click the Calculate button to perform the calculations and generate the following output.

### **Numeric Reports**

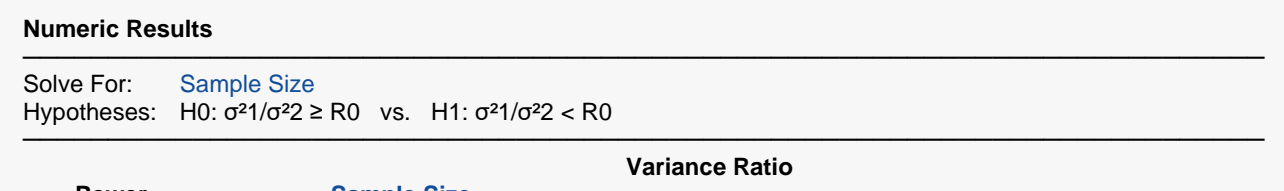

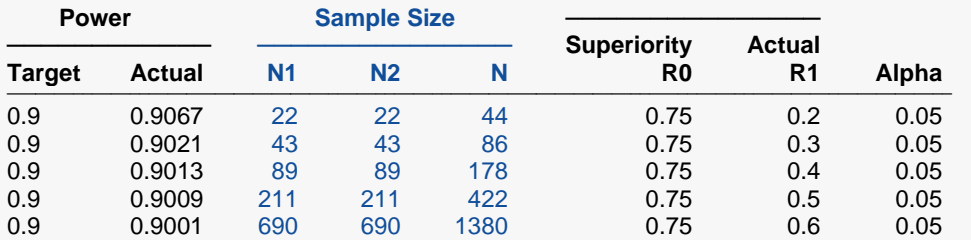

───────────────────────────────────────────────────────────────────────── Target Power The desired power value entered in the procedure. Power is the probability of rejecting a false null hypothesis.

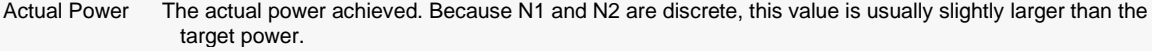

N1 The number of subjects from group 1.<br>N2 The number of subjects from group 2.

The number of subjects from group 2.

N The total number of subjects.  $N = N1 + N2$ .<br>R0 The superiority limit for the variance ratio.

The superiority limit for the variance ratio.

R1 The value of the variance ratio at which the power is calculated.<br>Alpha The probability of rejecting a true null hypothesis.

The probability of rejecting a true null hypothesis.

#### **Summary Statements**

A parallel two-group design will be used to test whether the treatment variance is superior to the control variance by a margin, by testing whether the variance ratio ( $\sigma^2$ 1 /  $\sigma^2$ 2 =  $\sigma^2$ Trt /  $\sigma^2$ Ctrl) is less than 0.75 (H0:  $\sigma^2$ 1 /  $\sigma^2$ 2 ≥ 0.75 versus H1:  $\sigma^2$ 1 /  $\sigma^2$ 2 < 0.75). The comparison will be made using a one-sided, two-sample, variance-ratio F-test, with a Type I error rate (α) of 0.05. To detect a variance ratio of 0.2 with 90% power, the number of subjects needed will be 22 in Group 1 (treatment), and 22 in Group 2 (control).

─────────────────────────────────────────────────────────────────────────

─────────────────────────────────────────────────────────────────────────

#### Superiority by a Margin Tests for the Ratio of Two Variances

#### **Dropout-Inflated Sample Size**

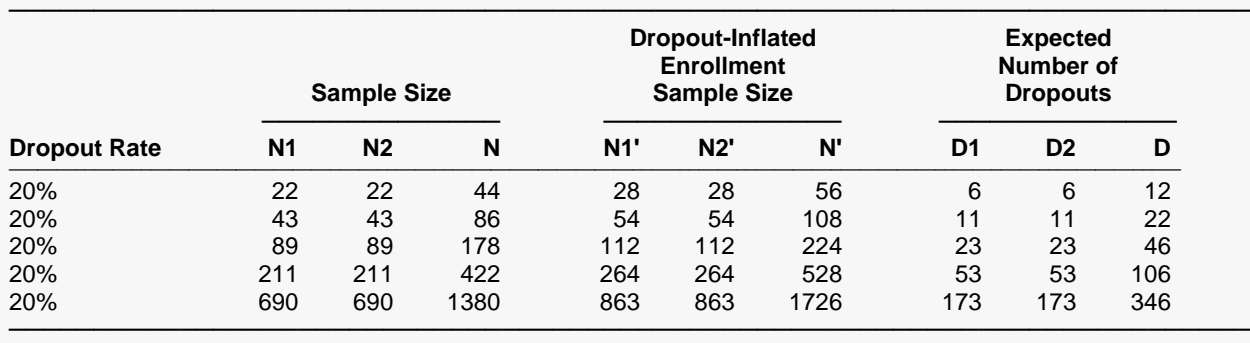

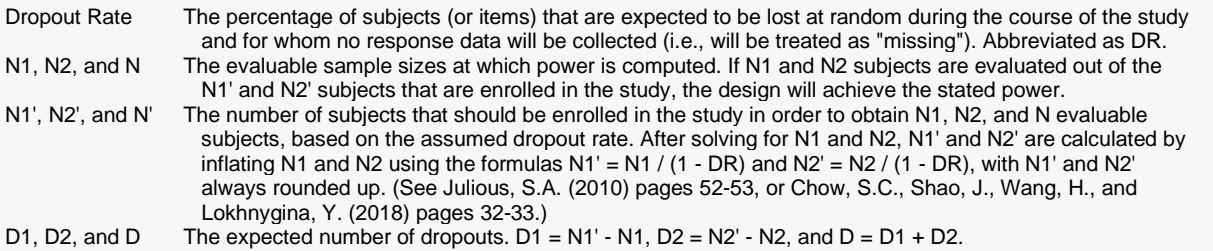

#### **Dropout Summary Statements**

───────────────────────────────────────────────────────────────────────── Anticipating a 20% dropout rate, 28 subjects should be enrolled in Group 1, and 28 in Group 2, to obtain final group sample sizes of 22 and 22, respectively. ─────────────────────────────────────────────────────────────────────────

─────────────────────────────────────────────────────────────────────────

#### **References**

Johnson, N.L., Kotz, S., and Balakrishnan, N. 1995. Continuous Univariate Distributions, Volume 2, Second Edition. John Wiley & Sons. Hoboken, New Jersey.

Chow, S.C., Shao, J., Wang, H., and Lokhnygina, Y. 2018. Sample Size Calculations in Clinical Research, Third Edition. Taylor & Francis/CRC. Boca Raton, Florida.

Chow, S.C., and Liu, J.P. 2014. Design and Analysis of Clinical Trials, Third Edition. John Wiley & Sons. Hoboken, New Jersey.

─────────────────────────────────────────────────────────────────────────

This report gives the sample sizes for the indicated scenarios.

#### Superiority by a Margin Tests for the Ratio of Two Variances

## **Plots Section**

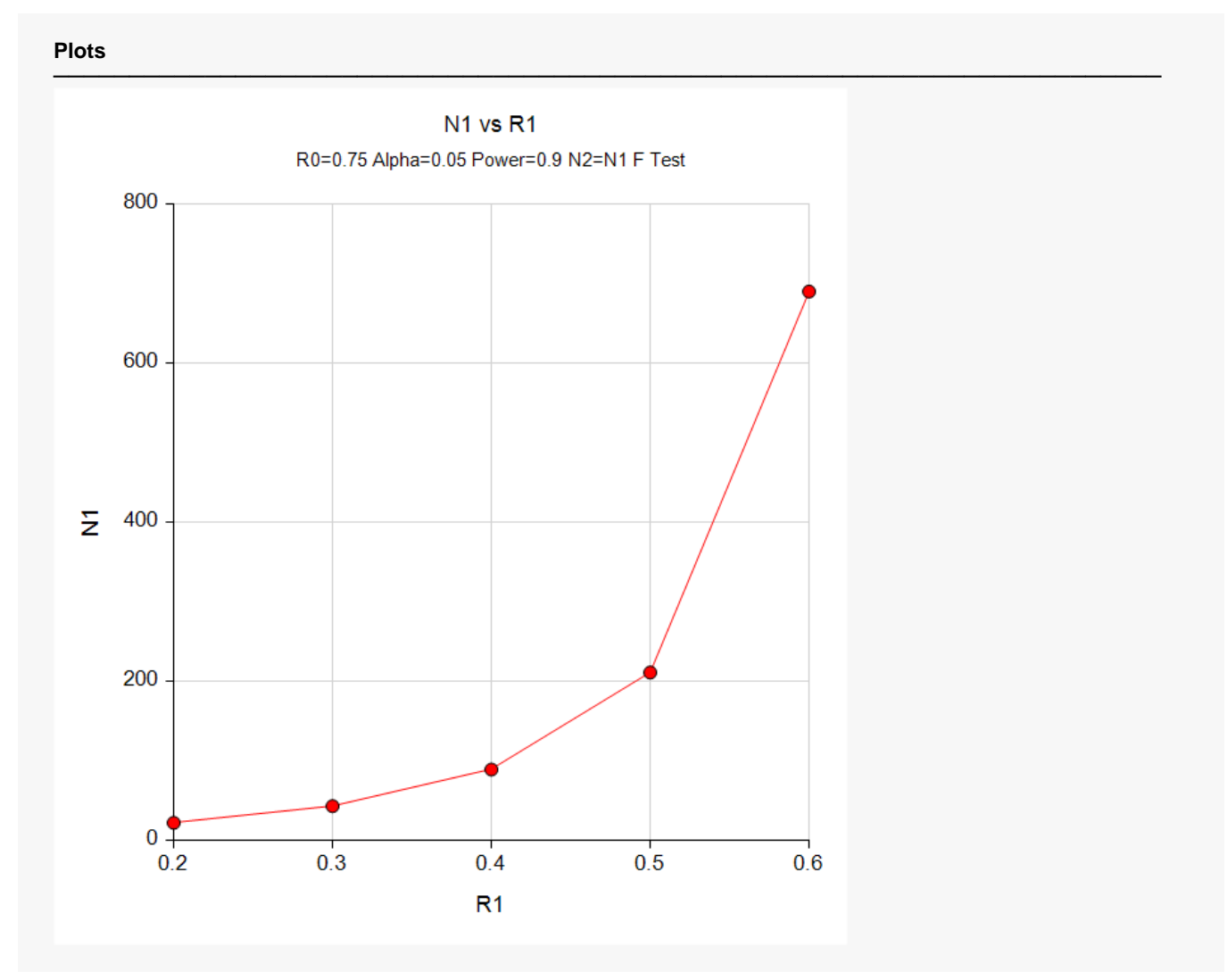

These plots show the relationship between sample size and R1.

## **Example 2 – Validation using Hand Calculations**

We could not find an example in the literature, so we will present hand calculations to validate this procedure.

Set N1 to 266, the superiority limit to 0.75, the significance level to 0.05 and the actual variance ratio value 0.5. Compute the power.

The calculations proceed as follows.

Power = 
$$
P\left(F < \left(\frac{R0}{R1}\right) F_{\alpha, N_1 - 1, N_2 - 1}\right)
$$
  
\n=  $P\left(F < (0.75/0.5) (F_{0.05, 265, 265})\right)$   
\n=  $P(F < 1.5(0.81672883))$   
\n=  $P(F < 1.22509325)$   
\n= 0.95047403

Hence, the power is 0.9505 to four decimal places.

## **Setup**

If the procedure window is not already open, use the PASS Home window to open it. The parameters for this example are listed below and are stored in the **Example 2** settings file. To load these settings to the procedure window, click **Open Example Settings File** in the Help Center or File menu.

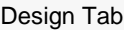

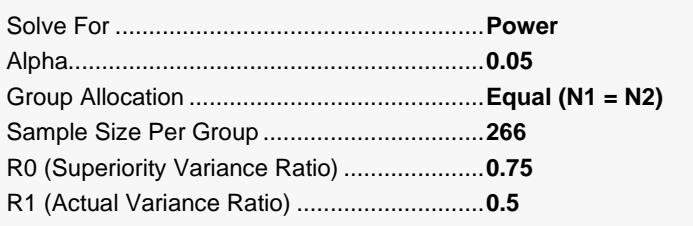

#### Superiority by a Margin Tests for the Ratio of Two Variances

## **Output**

Click the Calculate button to perform the calculations and generate the following output.

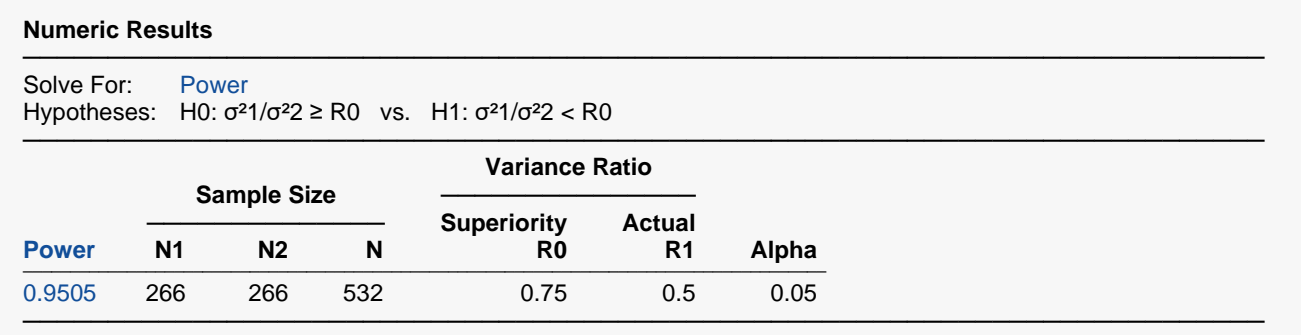

The power matches the value calculated by hand.